### Component Testing with React Testing Library and Jest

Kemet Dugue  $\mathbf \Omega$ kdugue

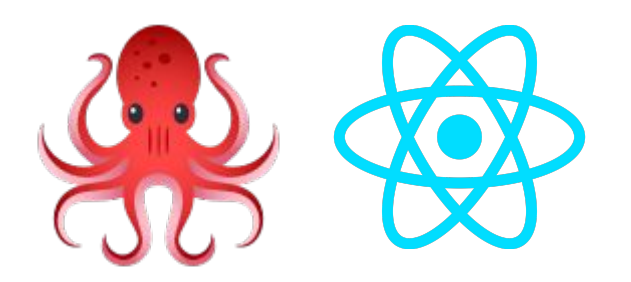

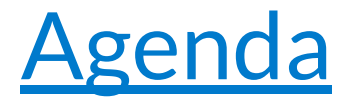

- 1. Brief Introduction
- 2. Intro to React Testing Library (RTL)
- 3. Live Demo ( featuring Todo App)
- 4. Additional Resources

#### 5. Q+A

### About Me

- Engineer at Uber
- Interests:
	- Yoga
	- Hiking
	- Short Fiction

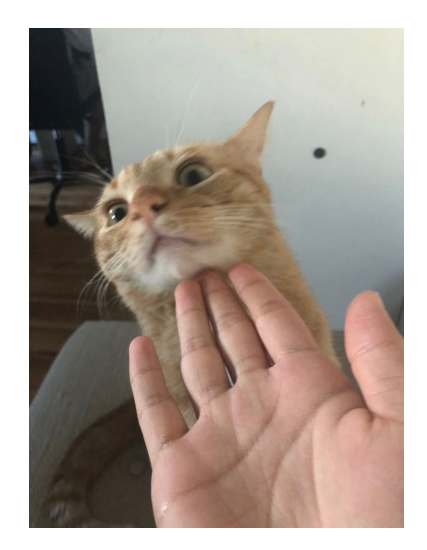

### Opinions and Q+A

# React Testing Library

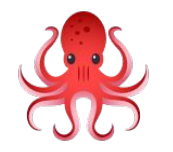

- Test what the user sees
- Testing Components on the DOM, not internal component state
- Developer-friendly

# Querying

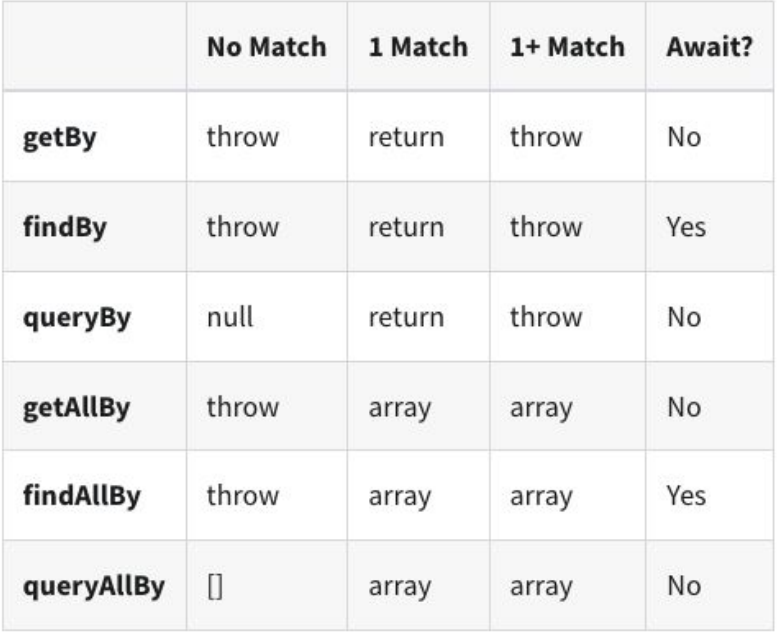

#### Query Priority

1. Accessible to Everyone (getByRole, getByPlaceholderText, getByText)

2. Semantic (getByAltText, getByTitle)

3. Test IDs

(getByTestId)

## Rendering / Testing the DOM

- Render: renders the component
	- methods provided:
		- debug: debugging the DOM (can see HTML elements)
		- rerender: re-render your React component
		- cleanup: unmount
		- …many more
- screen: what allows us to interact with the elements that are being rendered
	- Provides the query method:
		- getByRole
		- getByText
		- getByPlaceholderText
		- …many more

#### Todo App Example!

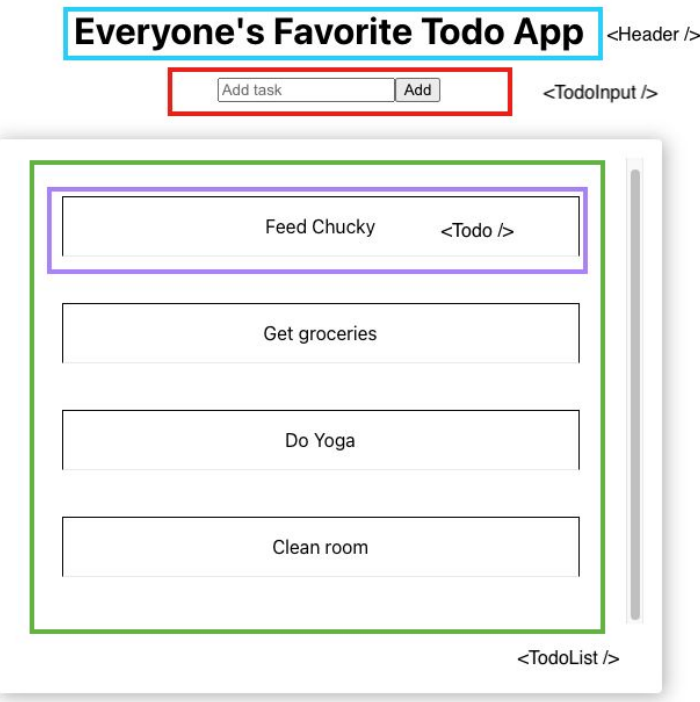

#### **Resources**

● React Testing Library: [https://testing-library.com/docs/react-testing-libr](https://testing-library.com/docs/react-testing-library) [ary](https://testing-library.com/docs/react-testing-library)

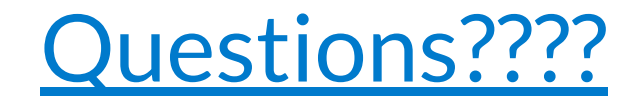